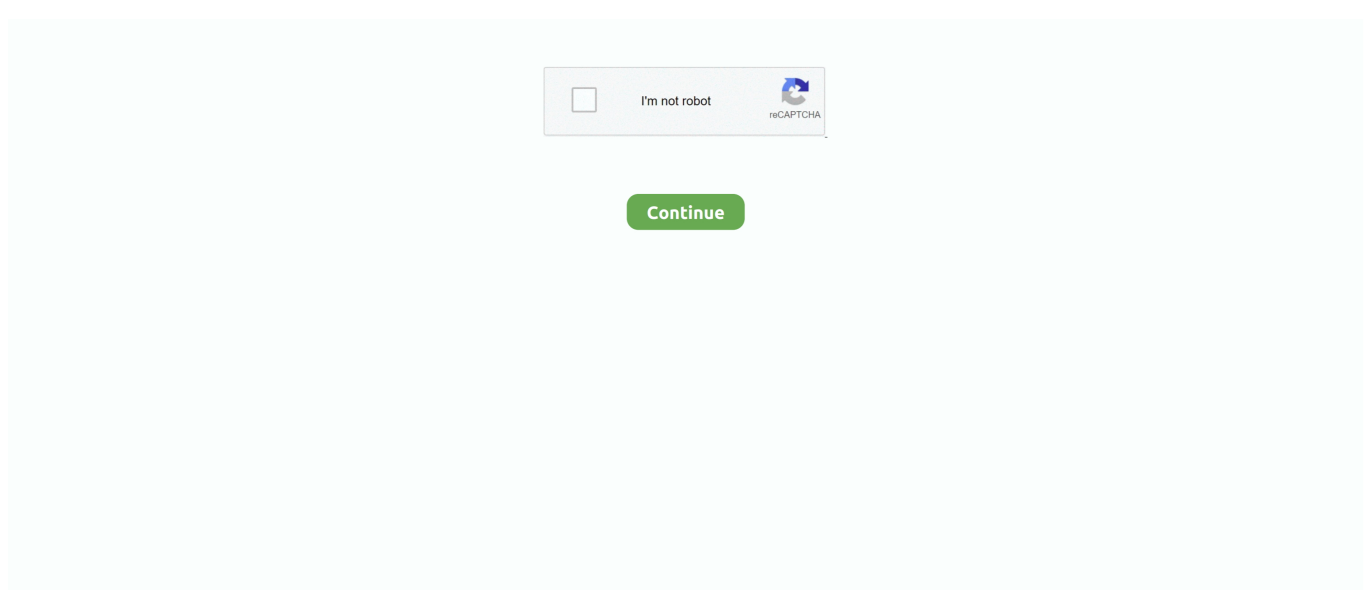

## **Ibm Proprinter Ii Driver**

Hello i need to find ibm proprinter III 64 bit drivers for windows 7 or another driver that works the same way, that is i don't need to change print parameters of my software.

## **ibm proprinter driver**

ibm proprinter driver, ibm proprinter ii driver, ibm proprinter ii driver windows 10, ibm proprinter x24 driver, ibm proprinter iii driver, ibm proprinter ii driver 64 bit, ibm proprinter x24e driver, ibm proprinter xl24 driver, ibm proprinter xl iii driver, ibm proprinter xl24e driver, ibm proprinter driver windows 10

## **ibm proprinter ii driver windows 10**

## **ibm proprinter iii driver**

e10c415e6f